## **Link Your PACER & CM/ECF Account**

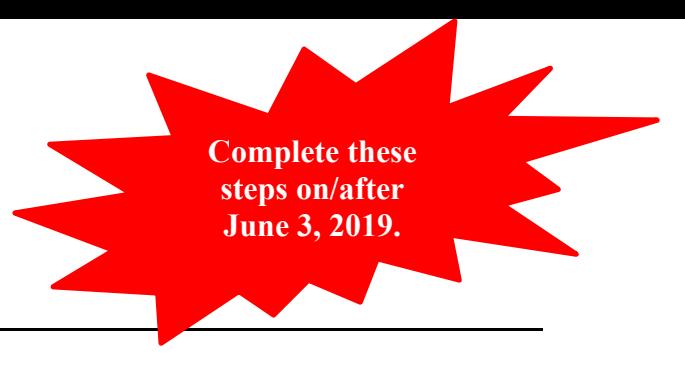

Once the court implements NextGen, your Upgraded PACER account must be linked to your CM/ECF filing account to create one Central Sign-On Account. This will only have to be done once. Below are the steps to link your PACER and CM/ECF Accounts.

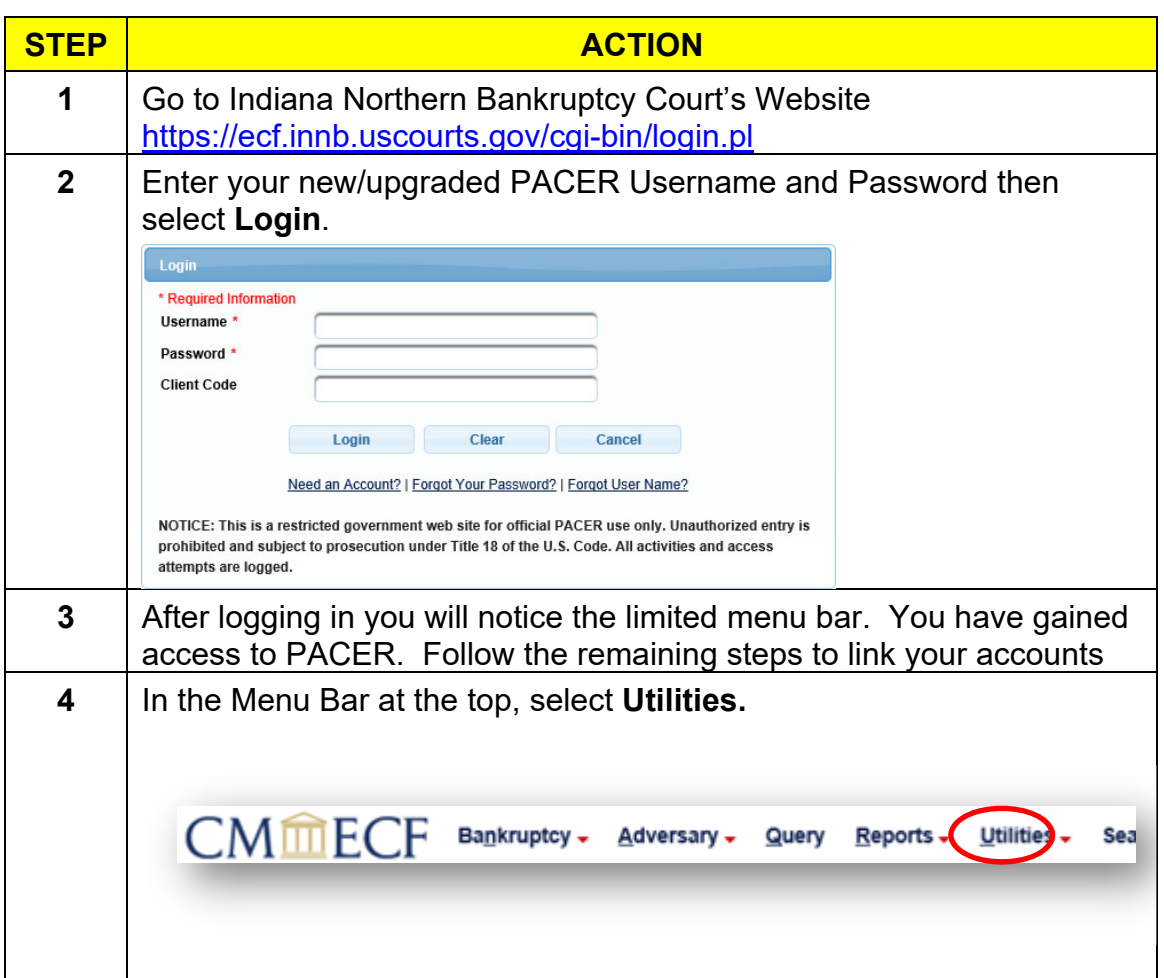

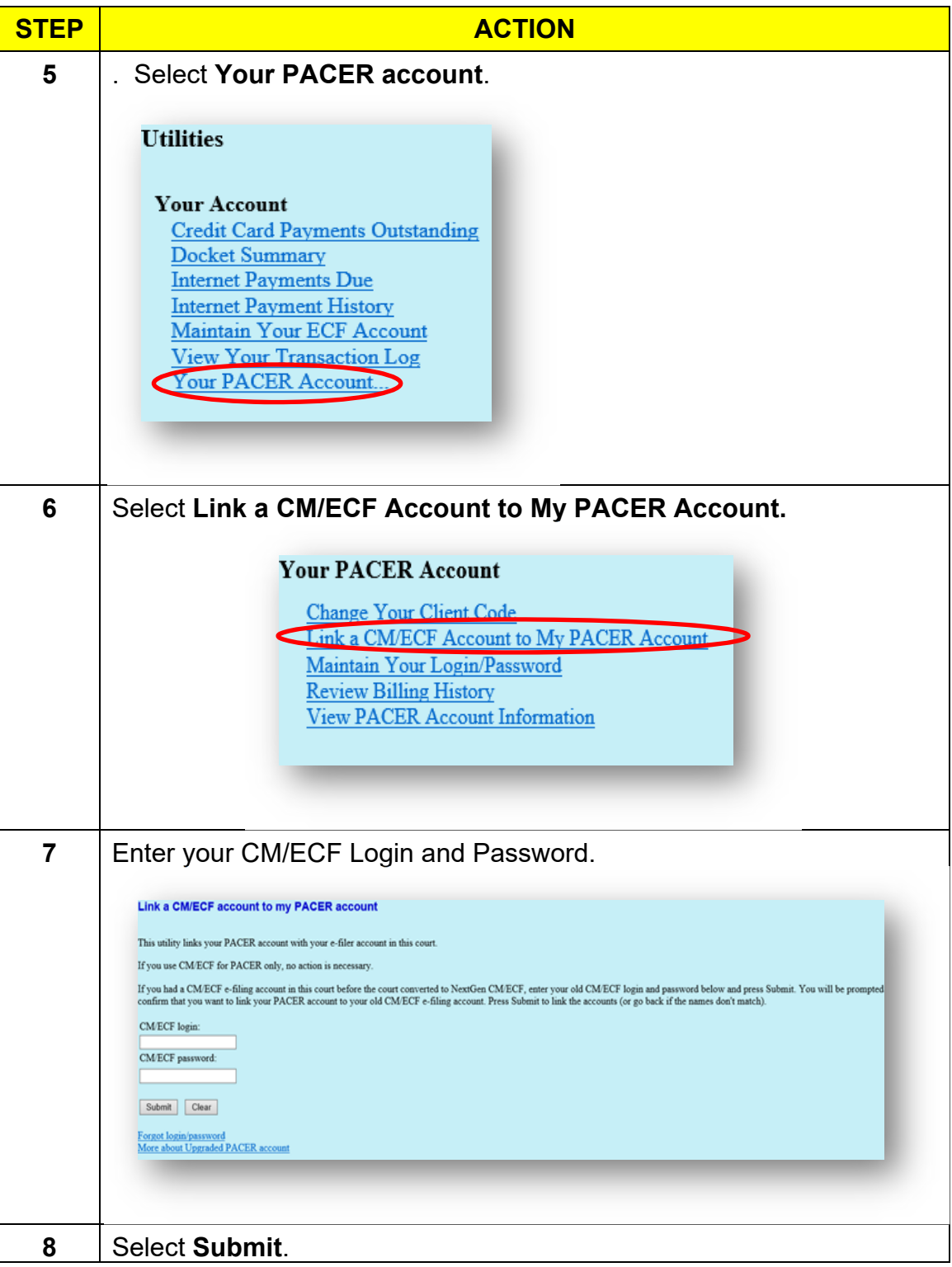

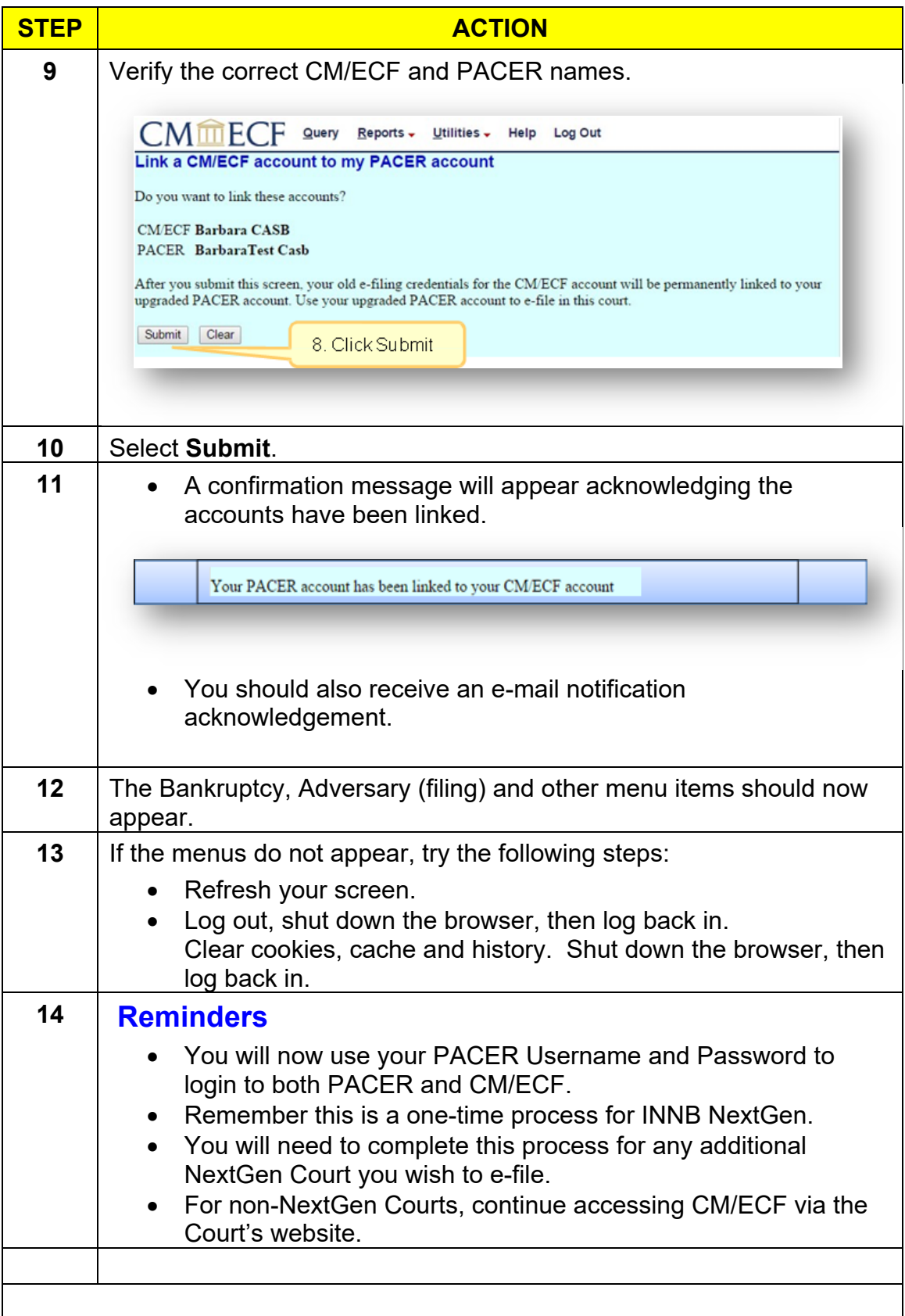